## 2024/05/21 12:40 1/1 HeadlineMedium

## **HeadlineMedium**

```
class HeadlineMedium extends StatelessWidget {
  const HeadlineMedium(this.text, {super.key});
  final String? text;
  @override
  Widget build(BuildContext context) {
   var style = Theme.of(context).textTheme.headlineMedium;
     return StyleText(text, style: style);
   }
}
```
- [StyleText](http://jace.link/open/styletext)
- [BasicAppbar](http://jace.link/open/basicappbar)

From: <http://jace.link/>- **Various Ways**

Permanent link: **<http://jace.link/open/headlinemedium>**

Last update: **2023/07/14 09:49**

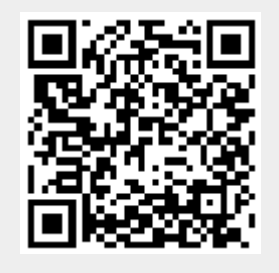